# <span id="page-0-0"></span>Computational Astrophysics I: Introduction and basic concepts

#### Helge Todt

Astrophysics Institute of Physics and Astronomy University of Potsdam

### SoSe 2025, 3.4.2025

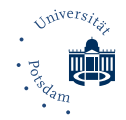

## Task 2.1 Declare and initialize variables

Write a short  $C++$  program in where you *declare* a variable of type int (e.g, int a ;). Use cout to get the current value of this uninitialized variable. Assign (=) the value 2147483647 to this variable and print out again the value of this variable. Finally, add +1 to this variable as follows:

 $a = a + 1$ :

and print out the value with cout once more.

Use the template for "Hello world!" from the lecture.

 $\rightarrow$  sample solution declare\_int.cpp Solution  $\text{declane\_int}.\text{cpp}$ <br>H. Todt (UP) [Computational Astrophysics](#page-0-0) SoSe 2025, 3.4.2025 2/5

# Task 2.2 Input/output, integer division

Write a program that converts a time given in seconds into the format "hh:mm:ss".

 $\rightarrow$  sample solution timeconversion.cpp Solution timeconversion.cpp<br>
H. Todt (UP) [Computational Astrophysics](#page-0-0) SoSe 2025, 3.4.2025 3/5

## Task 2.3 Simple for-loops

Use two nested for-loops and the command cout to print out/plot a triangle in the terminal (e.g., right-angled  $10 \times 10$  characters):

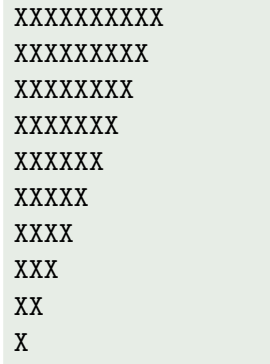

 $\rightarrow$  sample solution triangle.cpp Solution triangle.cpp<br>H. Todt (UP) [Computational Astrophysics](#page-0-0) SoSe 2025, 3.4.2025 4/5

# <span id="page-4-0"></span> $C++$  IV

### Task 2.4 Integer ranges

Check the range of integers of type unsigned long with help of a for-loop:

```
\bullet The for-loop in C/C++ looks like:
           for ( int i = 2 ; i \le 10 ; +i ) {
              ...
           }
```
- 2 Declare a variable longlimit before the loop and assign the intial value 2 before the loop. Within the loop, multiply the factor 2 with every iteration.
- <sup>3</sup> For every iteration, print out the value of the loop variable (i), which is initialized with the value 2, and also ( longlimit - 1 ) using cout.
- **4** Iterate as long as necessary to reach the limit of unsigned long. What do you note? In this context, what is the meaning of i?
- **6** Repeat the test with the data type long. What happens if you iterate further over the limit?

 $\rightarrow$  sample solution longlimit.cpp Solution longlimit.cpp<br>H. Todt (UP) [Computational Astrophysics](#page-0-0) SoSe 2025, 3.4.2025 5/5